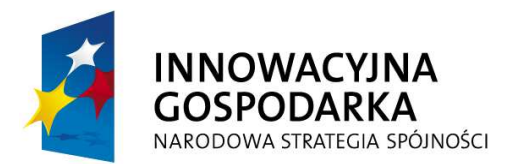

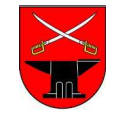

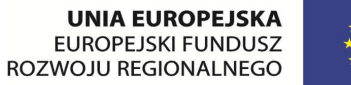

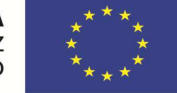

**ZPK.271.21.2013** 

 **Zakup 30 zestawów komputerowych wraz z oprogramowaniem do siedziby jednostek podległych gminie oraz gospodarstw domowych w ramach realizacji projektu pn. "e-Kowala – nowoczesna gmina" współfinansowanego przez Unię Europejską z Europejskiego Funduszu Rozwoju Regionalnego, Program Operacyjny Innowacyjna Gospodarka 2007-2013, Oś Priorytetowa 8: Społeczeństwo informacyjne - zwiększanie innowacyjności gospodarki, Działanie 8.3 Przeciwdziałanie wykluczeniu cyfrowemu – eInclusion;** 

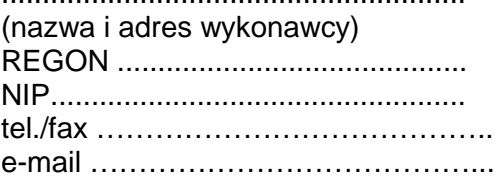

### **GMINA KOWALA**

# **Oferta**

 W nawiązaniu do ogłoszenia o przetargu nieograniczonym o wartości szacunkowej przekraczającej wyrażoną w złotych równowartość kwoty 200.000 euro.

 1) **Oferujemy wykonanie przedmiotu zamówienia opisanego w załączniku nr 1 do SIWZ tj. dostawę zestawów komputerowych wraz z oprogramowaniem do siedziby jednostek podległych gminie oraz gospodarstw domowych w ramach realizacji projektu pn. "e-Kowala – nowoczesna gmina" współfinansowanego przez Unię Europejską z Europejskiego Funduszu Rozwoju Regionalnego, Program Operacyjny Innowacyjna Gospodarka 2007-2013, Oś Priorytetowa 8: Społeczeństwo informacyjne - zwiększanie innowacyjności gospodarki, Działanie 8.3 Przeciwdziałanie wykluczeniu cyfrowemu – eInclusion,** zgodnie z wymaganiami specyfikacji istotnych warunków zamówienia za wynagrodzeniem w następującej wysokości:

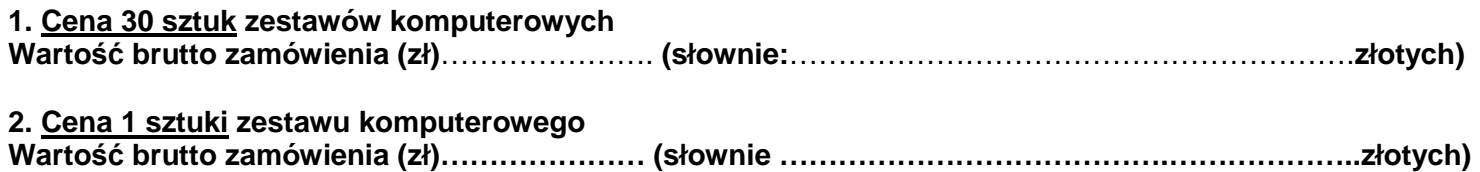

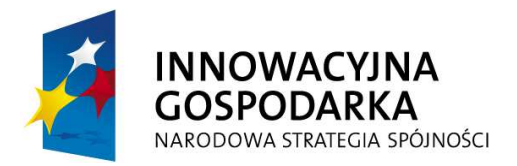

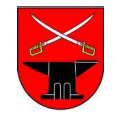

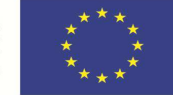

### **ZPK.271.21.2013**

## **Dane techniczne wymaganych i oferowanych zestawów komputerowych**

#### **1. Zestaw komputerowy**

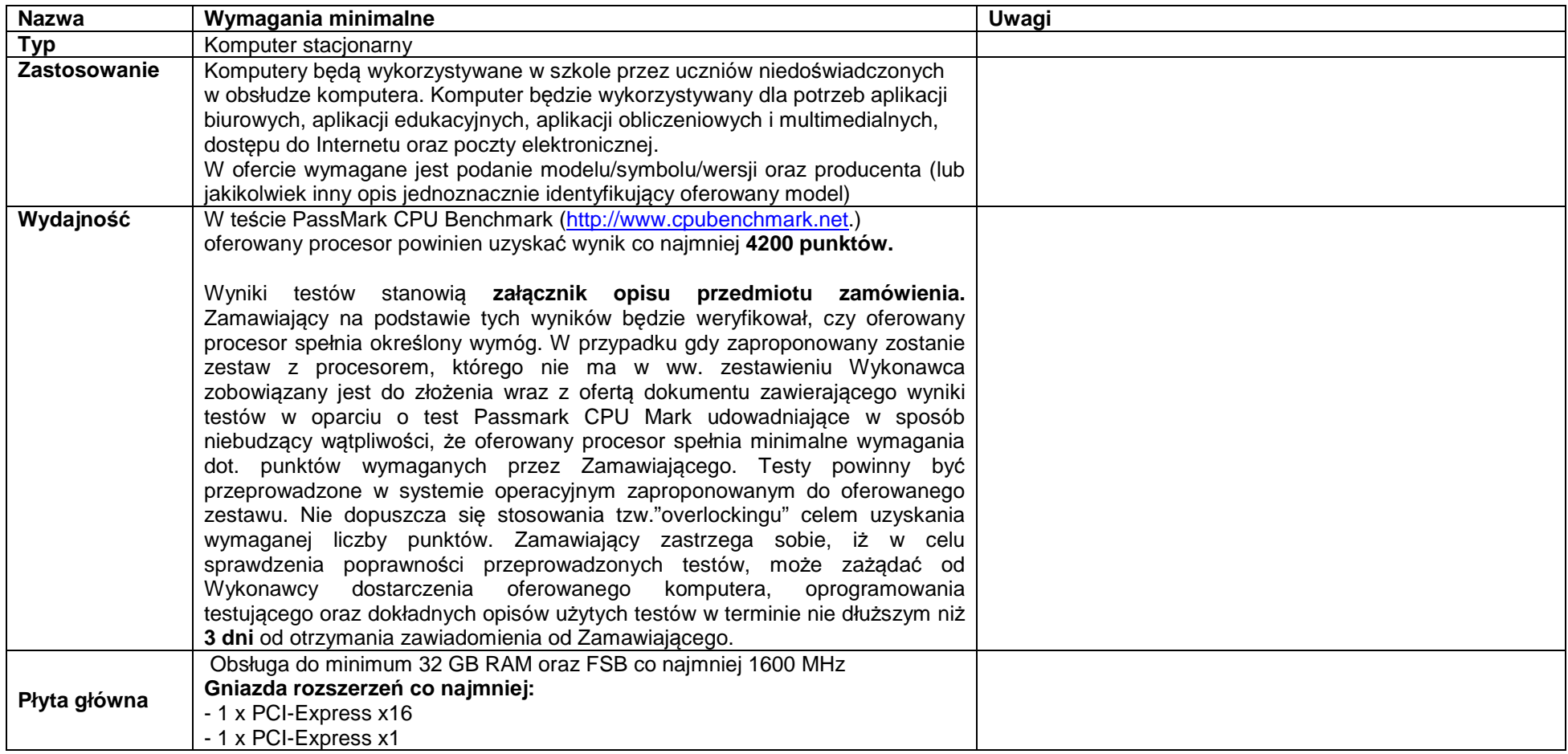

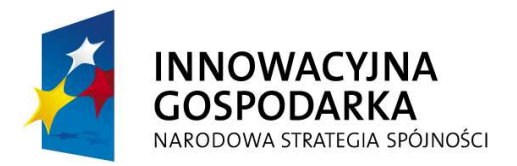

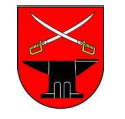

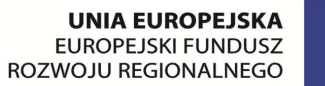

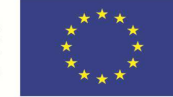

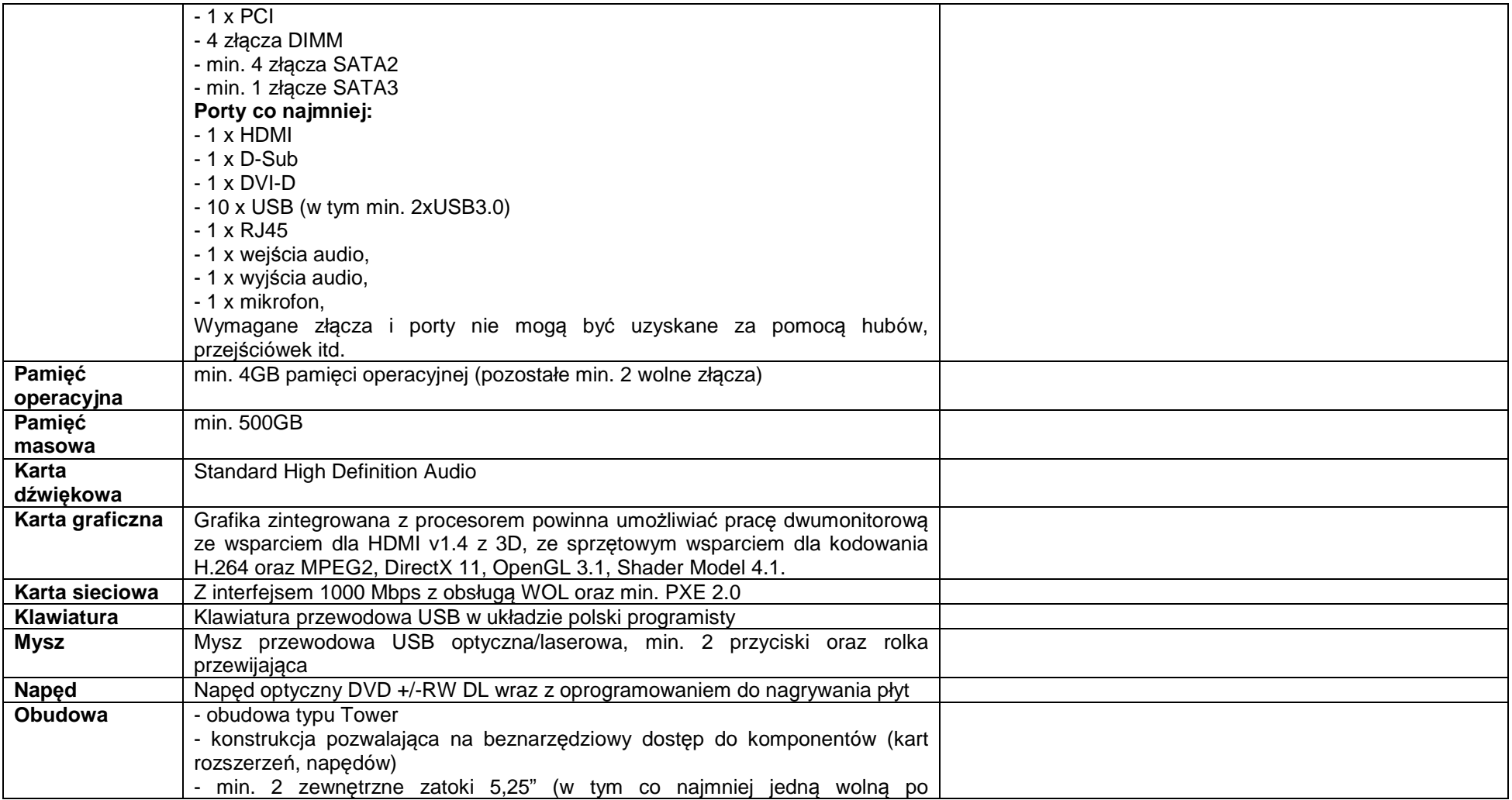

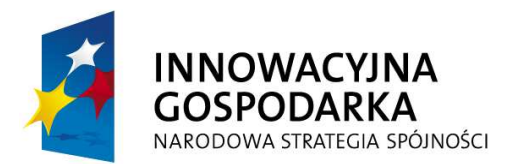

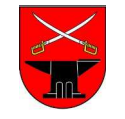

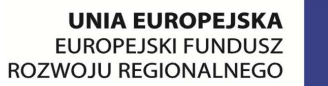

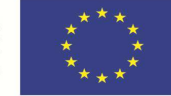

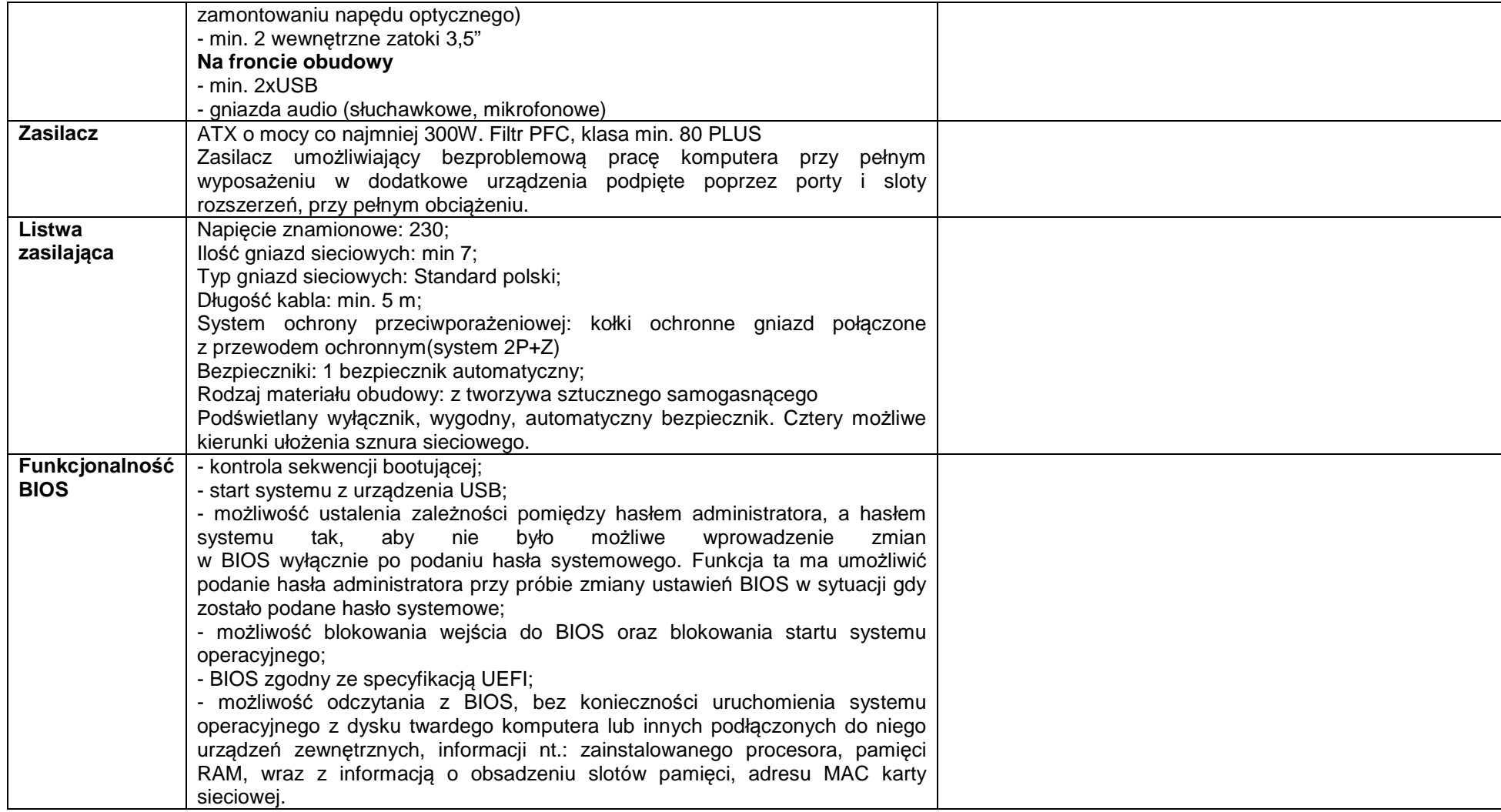

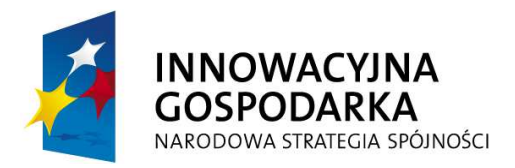

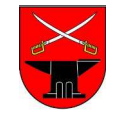

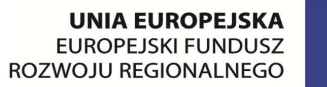

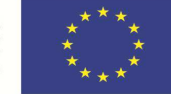

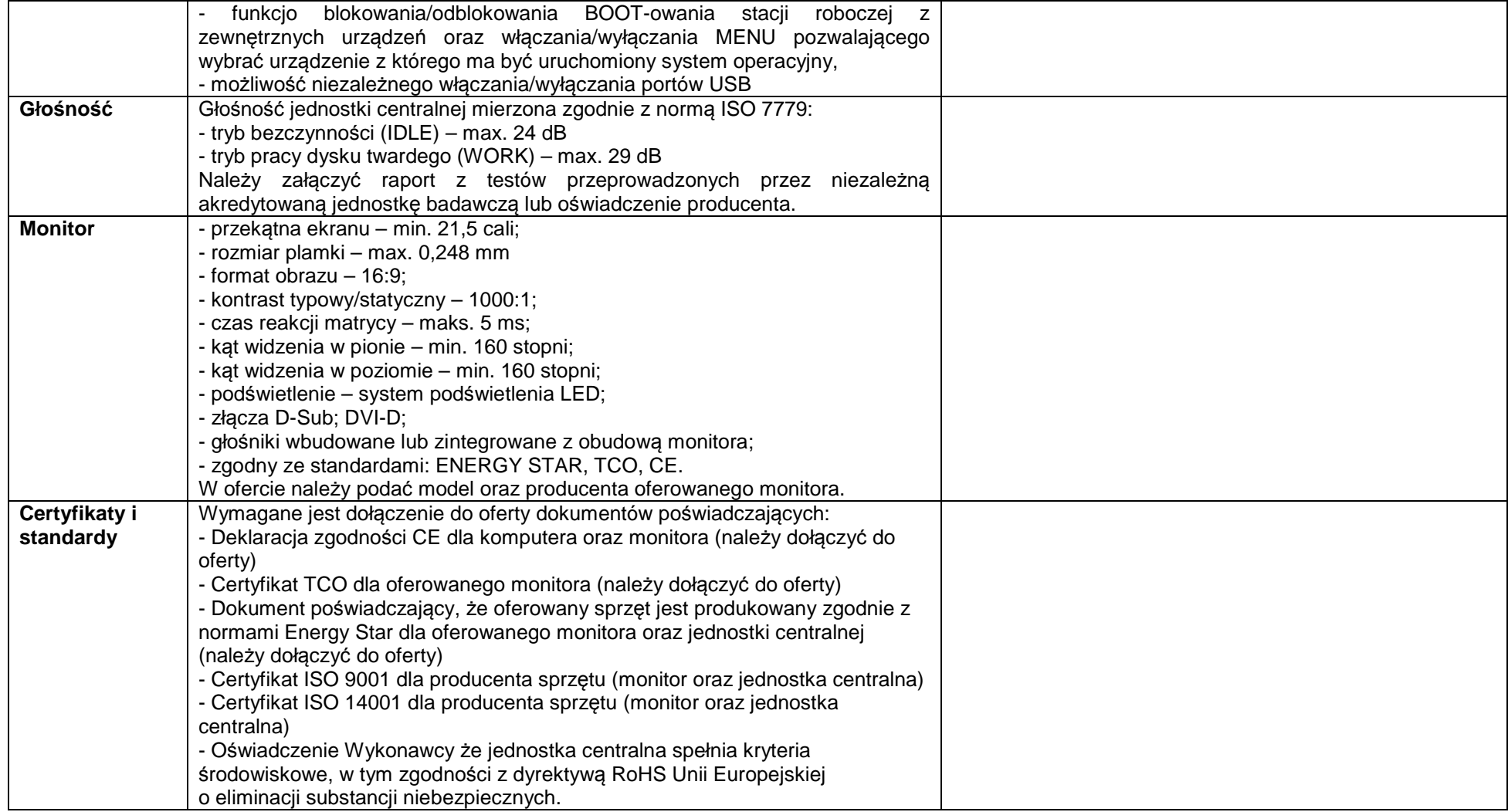

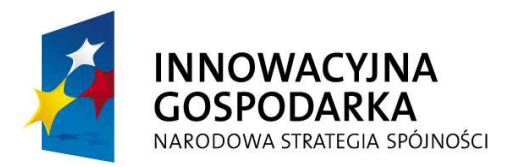

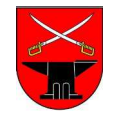

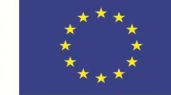

### **ZPK.271.21.2013**

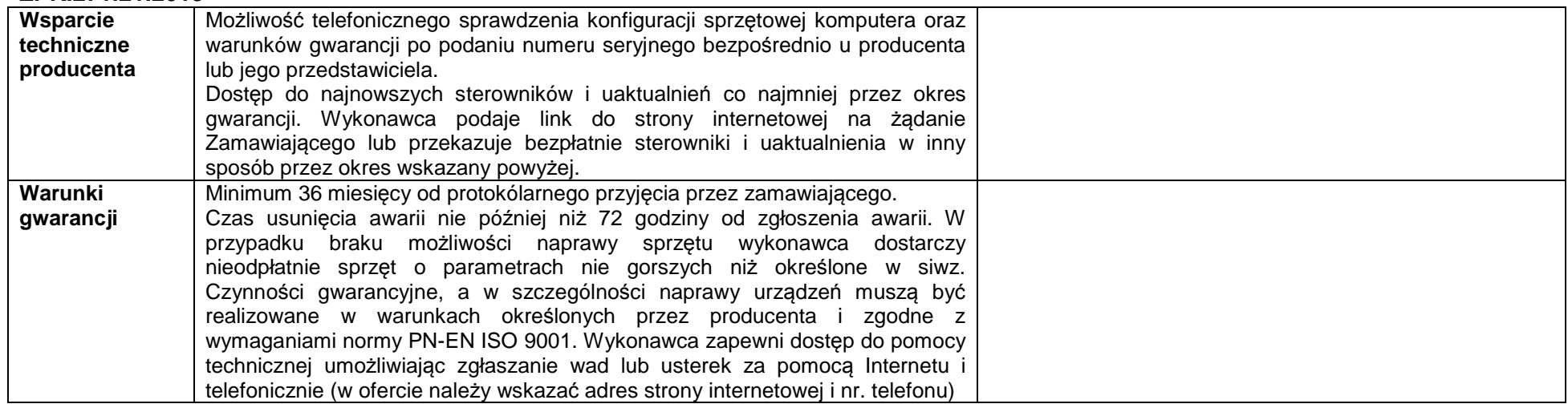

#### **2. Oprogramowanie**

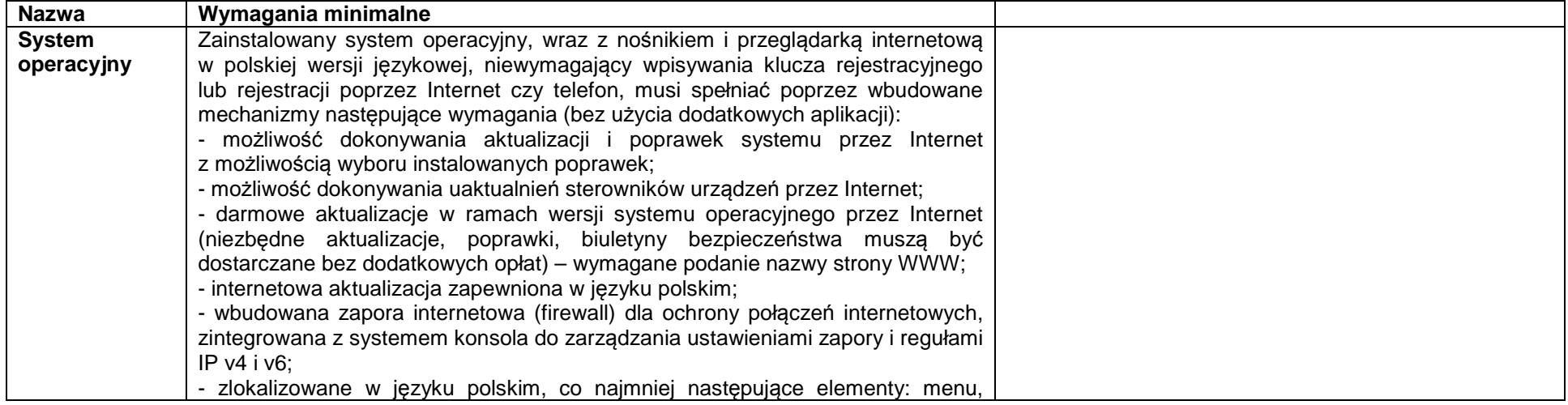

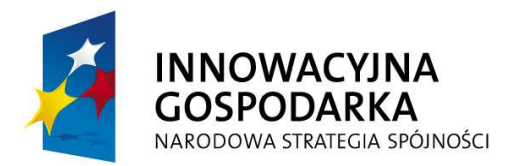

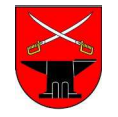

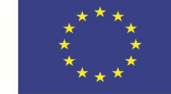

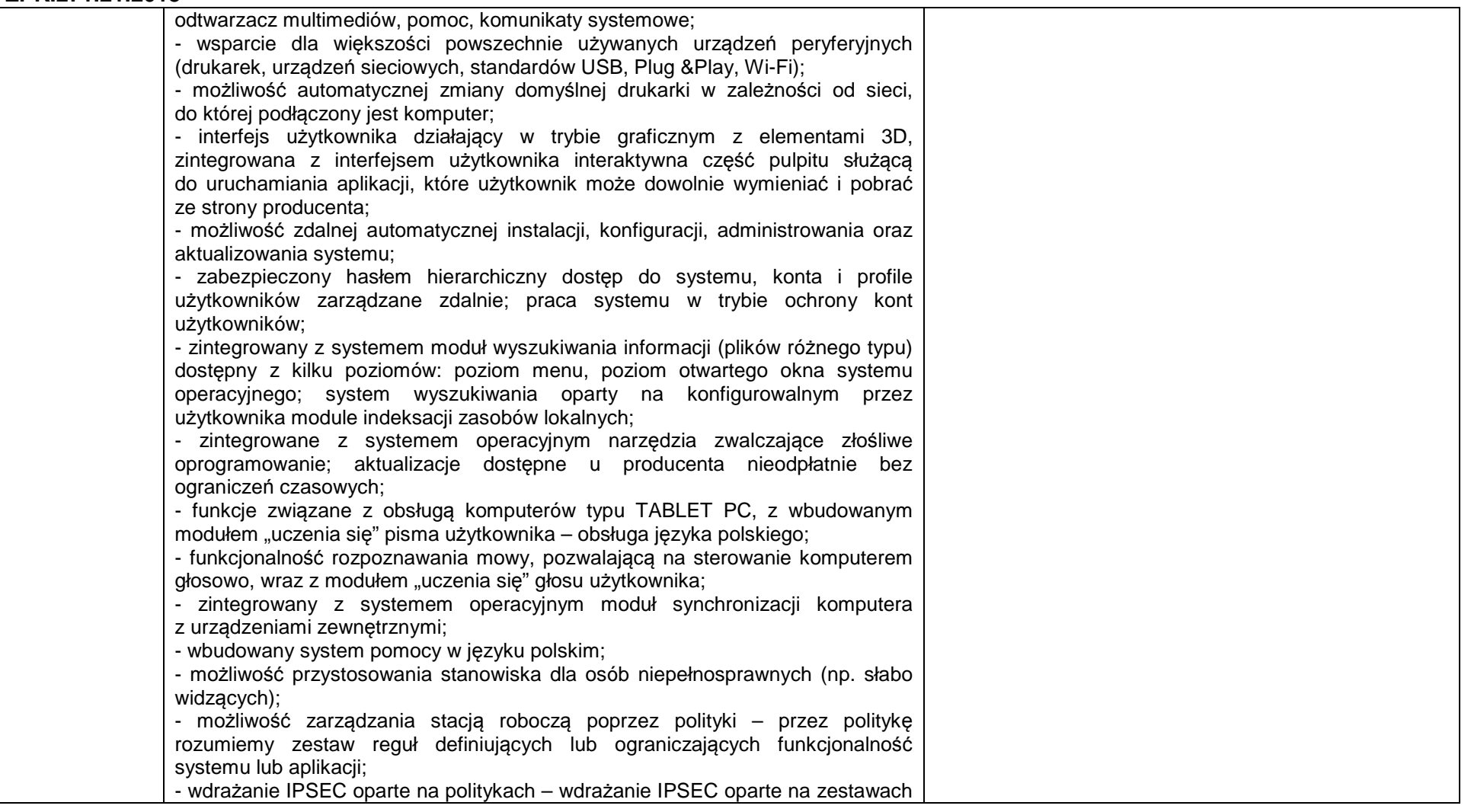

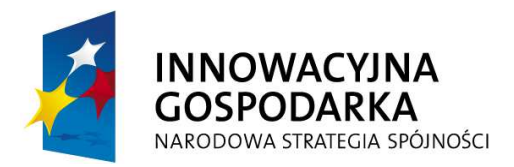

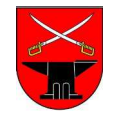

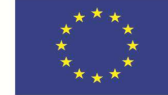

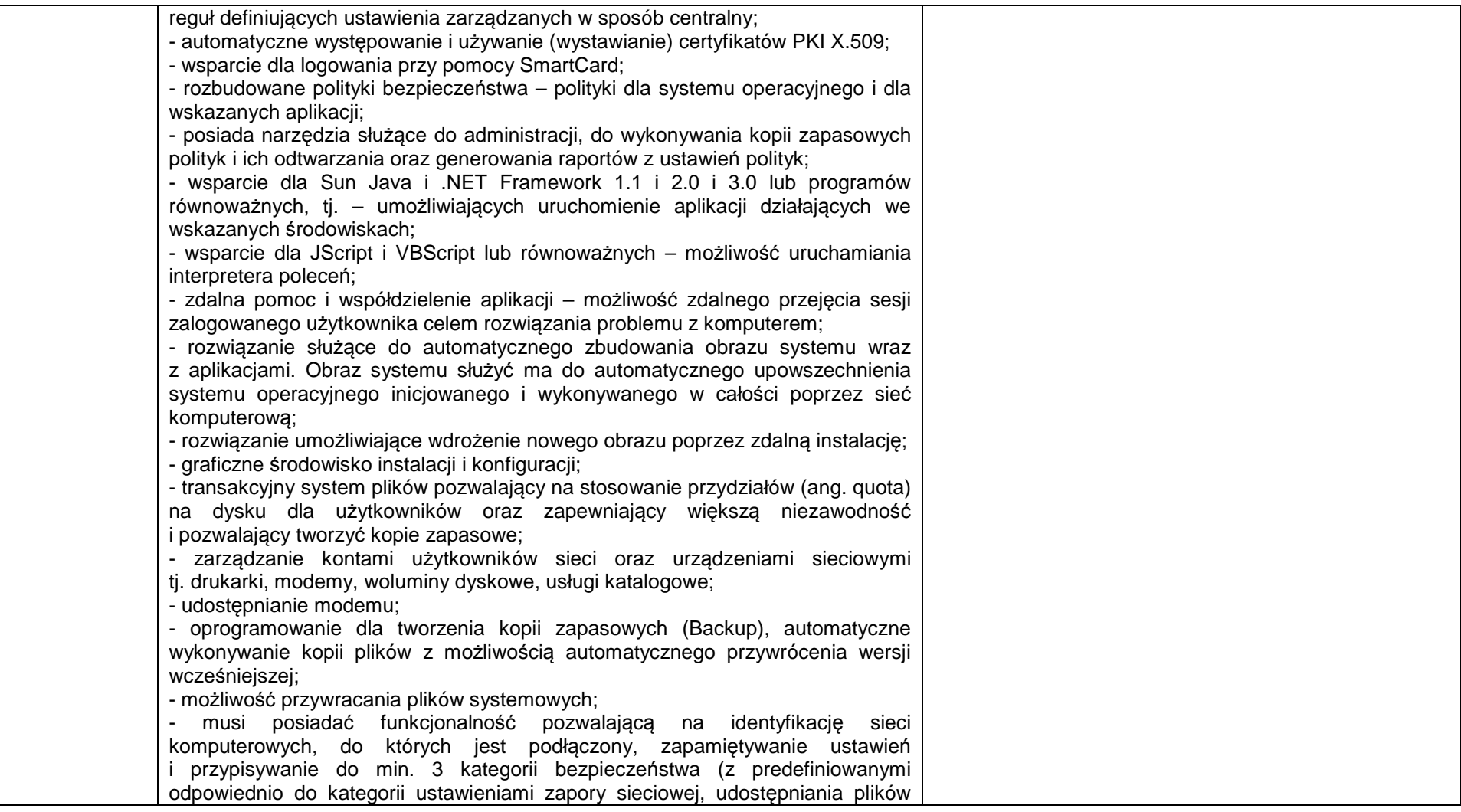

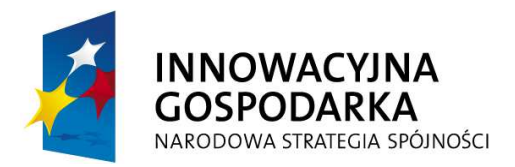

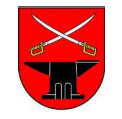

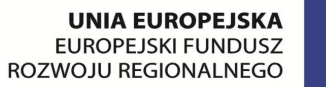

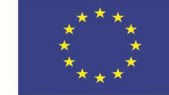

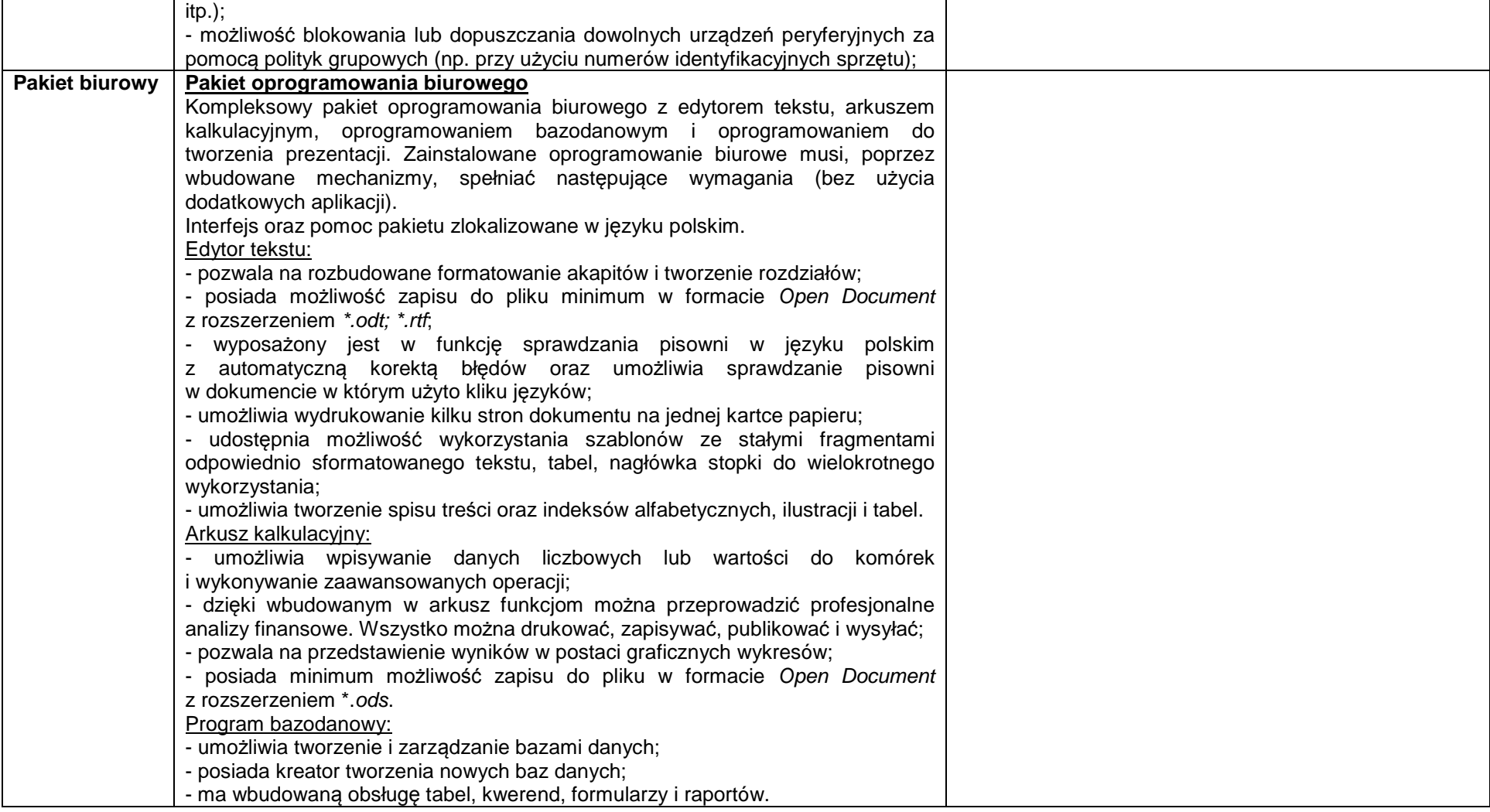

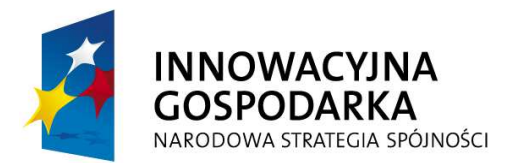

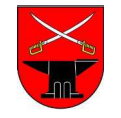

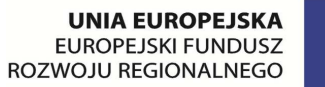

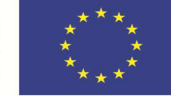

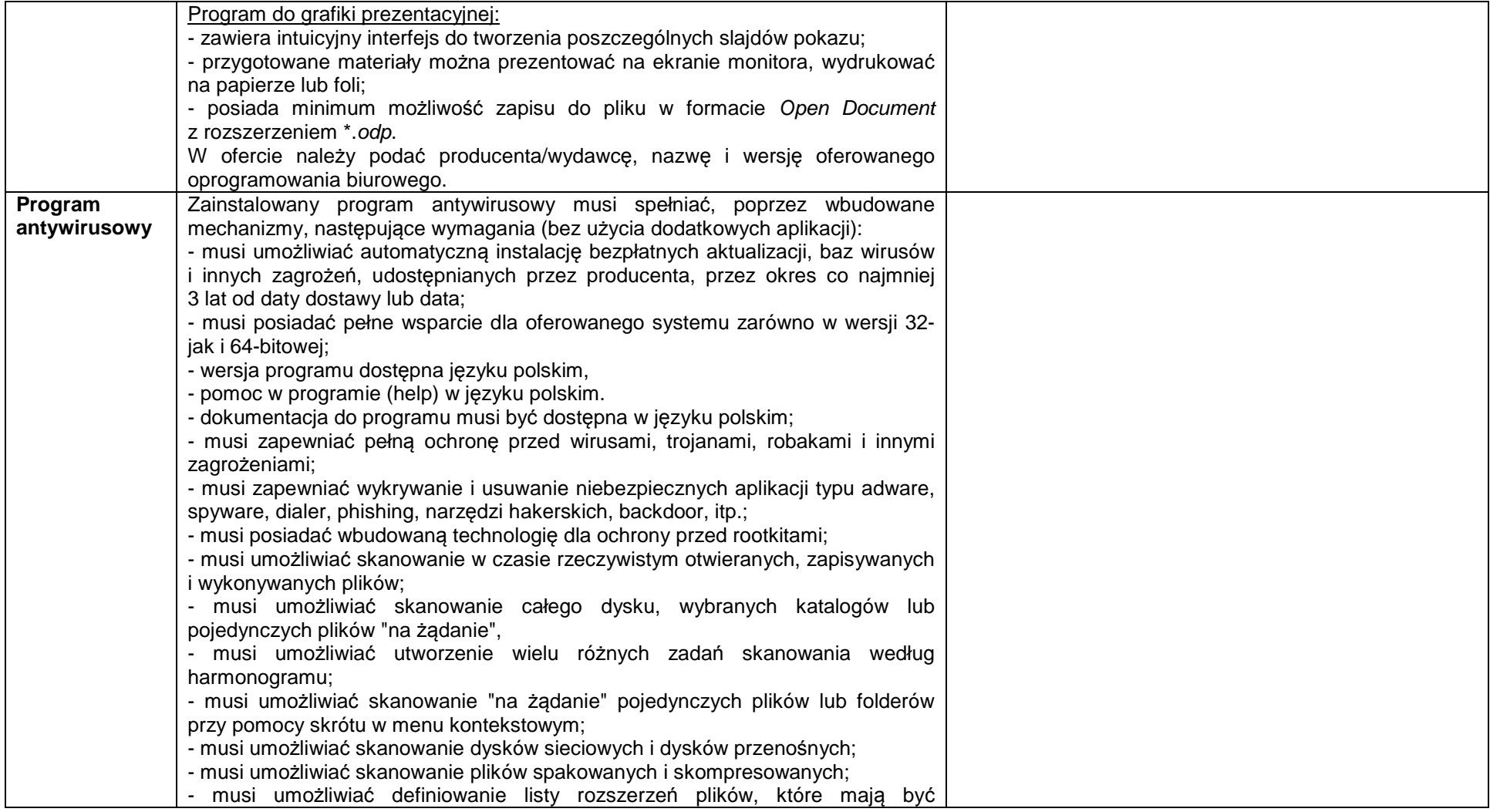

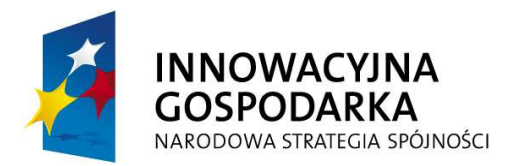

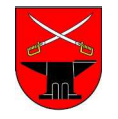

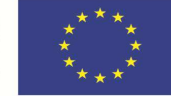

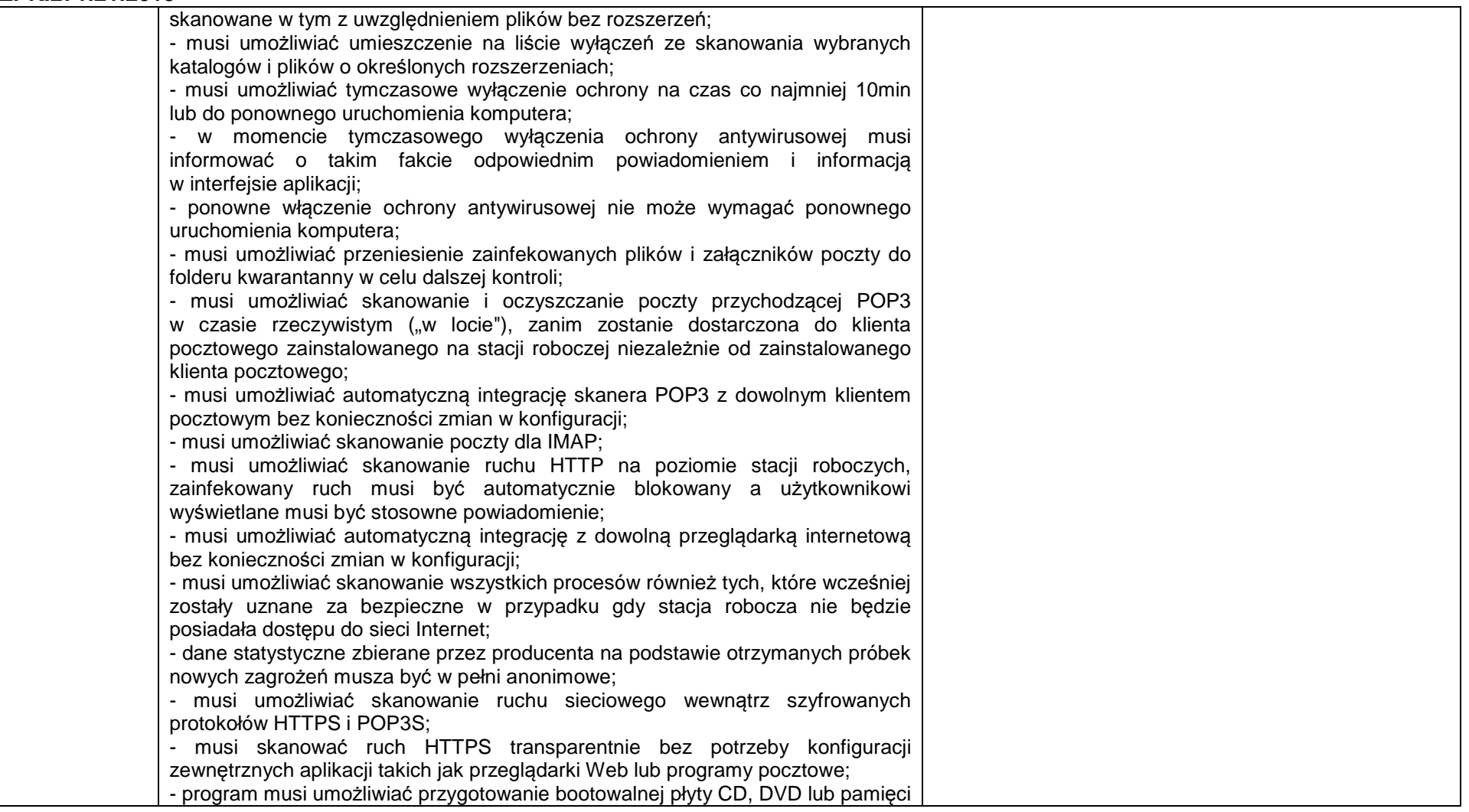

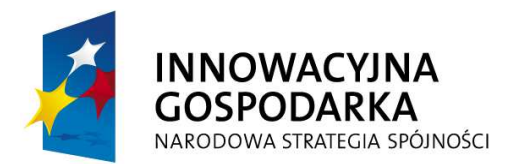

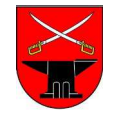

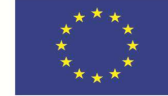

#### **ZPK.271.21.2013**

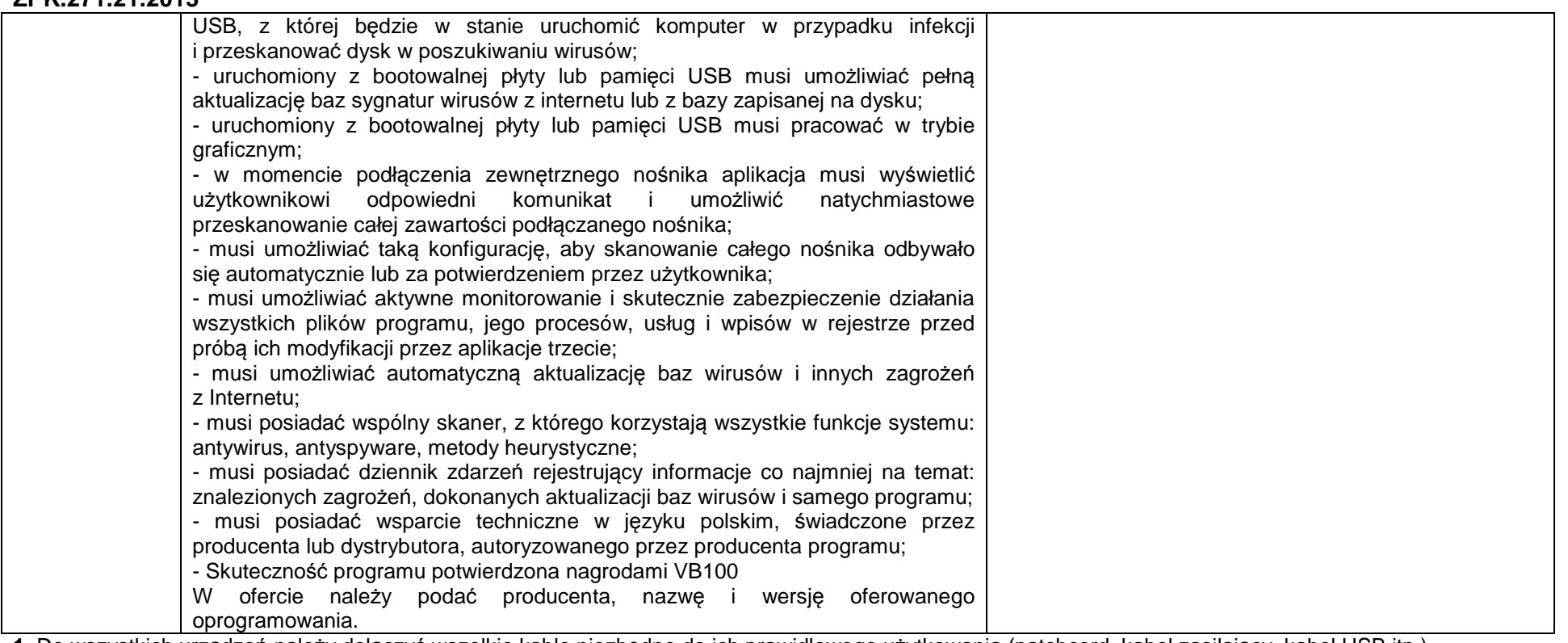

**1.** Do wszystkich urządzeń należy dołączyć wszelkie kable niezbędne do ich prawidłowego użytkowania (patchcord, kabel zasilający, kabel USB itp.)

 **2.** Wykonawca zobowiązuje się do dostarczenia Zamawiającemu wszystkich kart gwarancyjnych, licencji i dokumentacji technicznej w języku polskim. Dokumenty każdego zestawu komputerowego należy dostarczyć w oddzielnych paczkach oznaczonych numerami seryjnymi jednostki centralnej komputera i monitora oraz danymi adresowymi miejsca instalacji. Paczka dokumentów musi zawierać komplet nośników zawierających oprogramowanie instalacyjne i sterowniki stanowiące integralną część zestawu komputerowego zapewnianą przez producenta. Wykaz danych adresowych miejsc instalacji Wykonawca otrzyma w chwili podpisania umowy.

 **3.** Wykonawca zobowiązuje się do ustawienia haseł administratora do BIOS i systemu operacyjnego na wszystkich dostarczonych zestawach oraz do dostarczenia Zamawiającemu ich wykazu. Hasła muszą mieć minimalną długość 8 znaków, zawierać przynajmniej jedną wielką literę, jedną małą literę i jedną cyfrę. Zastosowane hasła muszą być unikalne przynajmniej dla jednej grupy użytkowników końcowych.

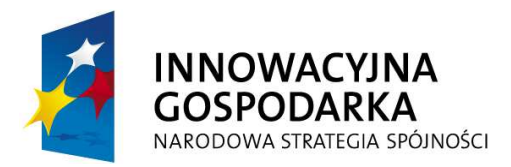

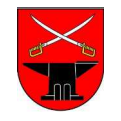

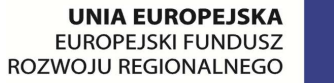

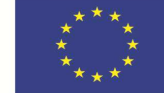

#### **ZPK.271.21.2013**

**4.** Zestaw płyt recovery umożliwiający przywrócenie zainstalowanego systemu operacyjnego na dowolnym z komputerów.

 **5.** Naklejka antykradzieżowa umieszczona w widocznym miejscu na obudowie jednostki centralnej i monitora o wymiarach 28mm x 48mm z opisem: "**Projekt pod nazw***ą* **"e-Kowala – nowoczesna gmina" finansowany ze** *ś***rodków Europejskiego Funduszu Rozwoju Regionalnego w ramach Programu Operacyjnego** Innowacyjna Gospodarka 2007-2013, działanie 8.3 "Przeciwdziałanie wykluczeniu cyfrowemu - elnclusion"". Po usunięciu naklejki zostanie trwały napis: "**Własność Gminy Kowala, prośba o kontakt pod numerem telefonu 48 610-17-60**".

 **6.** Zamawiający informuje, że licencje praw najmu na system operacyjny (jeśli dotyczy) i oprogramowanie (jeśli dotyczy) dla 30 zestawów komputerowych przeznaczonych dla szkół muszą umożliwiać użyczenie sprzętu osobo/podmiotom trzecim w celach niekomercyjnych oraz ewentualną zmianę podmiotu, na rzecz którego następować będzie użyczenie sprzętu komputerowego.

Ponadto Zamawiający informuje, że sprzęt komputerowy (30 szt.) wraz z oprogramowaniem zostanie użyczony jednokrotnie, a po zakończeniu 5 letniego okresu trwałości przekazany jednostkom na własność".

W nawiązaniu do ogłoszenia o przetargu nieograniczonym o wartości szacunkowej przekraczającej wyrażoną w złotych równowartość kwoty 200.000 **euro.** 

 **1) Oferujemy wykonanie przedmiotu zamówienia opisanego w pkt. III SIWZ, tj. dostawę zestawów komputerowych dla uczestników Projektu realizowanego w ramach Programu Operacyjnego Innowacyjna Gospodarka, 8.I Oś Priorytetowa Społeczeństwo Informacyjne – Zwiększenie** Innowacyjności Gospodarki, Działanie 8.3 – "Przeciwdziałanie Wykluczeniu Cyfrowemu – eInclusion" zgodnie z wymaganiami specyfikacji istotnych **warunków zamówienia za wynagrodzeniem określonym w niniejszej ofercie.** 

 **2) Termin realizacji przedmiotu zamówienia dostarczymy sprzęt w terminie 21 dni, od dnia złożenia przez Zamawiającego pisemnego wniosku w przedmiocie dostawy.** 

3) Uważamy się za związanych niniejszą ofertą przez okres 60 dni. Bieg terminu rozpoczyna się wraz z upływem terminu składania ofert.

**4) Wadium w kwocie: 3.000,00 zł (słownie: trzy tysiące złotych) zostało uiszczone w dniu …………………… w formie …………………………………………..** 

 **Dokument potwierdzający wniesienie wadium załączamy do oferty. Wadium wpłacone w pieniądzu prosimy zwrócić na rachunek bankowy nr: ………………………………………………………………………………….……………………** 

**5) W przypadku odstąpienia przez nas od zawarcia umowy nie będziemy rościć pretensji do wpłaconego wadium.** 

 **6) Nie będziemy rościć pretensji w przypadku zatrzymania przez Zamawiającego wadium wraz z odsetkami, jeżeli w odpowiedzi na wezwanie, o którym mowa w art. 26 ust. 3 ustawy Pzp, nie złożymy dokumentów lub oświadczeń, o których mowa w art. 25 ust. 1, lub pełnomocnictw.** 

 **7) Powierzamy podwykonawcom wykonanie następującego zakresu prac (w przypadku nie powierzenia puste miejsce zaleca się wykreślić): ……………………..…………………..…………………………………………………………………** 

 **8) Wzór umowy, stanowiący załącznik nr 2 do specyfikacji istotnych warunków zamówienia, został przez nas zaakceptowany i w przypadku wybrania naszej oferty zobowiązujemy się do zawarcia umowy na warunkach określonych we wzorze, w miejscu i terminie wskazanym przez zamawiającego.** 

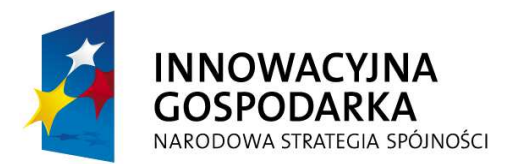

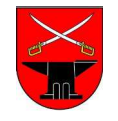

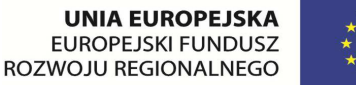

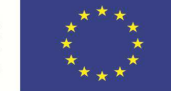

#### **ZPK.271.21.2013**

 **9) Udzielamy gwarancji jakości na wykonane zamówienie, na okres 36 miesięcy. Gwarancja jakości obowiązuje od daty podpisania protokołu odbioru jakościowego. Okres rękojmi za wady płynie równolegle z okresem udzielonej gwarancji jakości. Czas trwania okresu rękojmi za wady jest tożsamy z okresem udzielonej gwarancji jakości.** 

 **10) Przed podpisaniem umowy zobowiązujemy się do wniesienia zabezpieczenia należytego wykonania umowy w wysokości 5% ceny ofertowej (brutto).** 11) Zostaliśmy poinformowani, że możemy, zgodnie z art. 8 ust. 3 ustawy z dnia 29 stycznia 2004 r. – Prawo zamówień publicznych, wydzielić z oferty **informacje stanowiące tajemnicę przedsiębiorstwa w rozumieniu przepisów o zwalczaniu nieuczciwej konkurencji i zastrzec w odniesieniu do tych informacji, aby nie były one udostępniane podmiotom innym niż zamawiający.** 

**Data ……………………………………….** 

**............................................................................................................................... (Podpis i pieczęć wykonawcy/osoby uprawnionej do reprezentowania wykonawcy)**